## <u>Task 4:</u> <u>Create following Network infrastructure (Generic)</u> <u>Hyper-V (Only if Hyper V is available) or on Virtual Box</u>

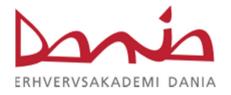

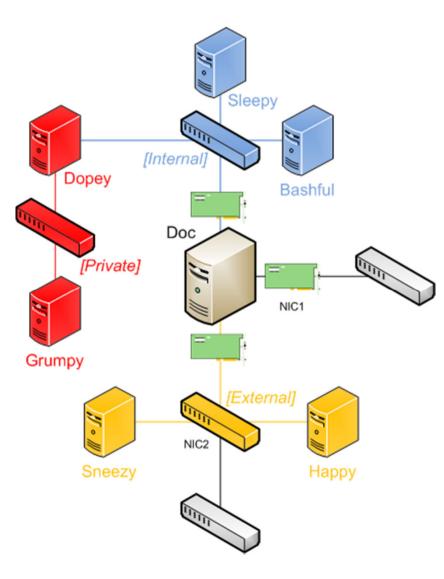